## 单色/80G书纸 170x230MM

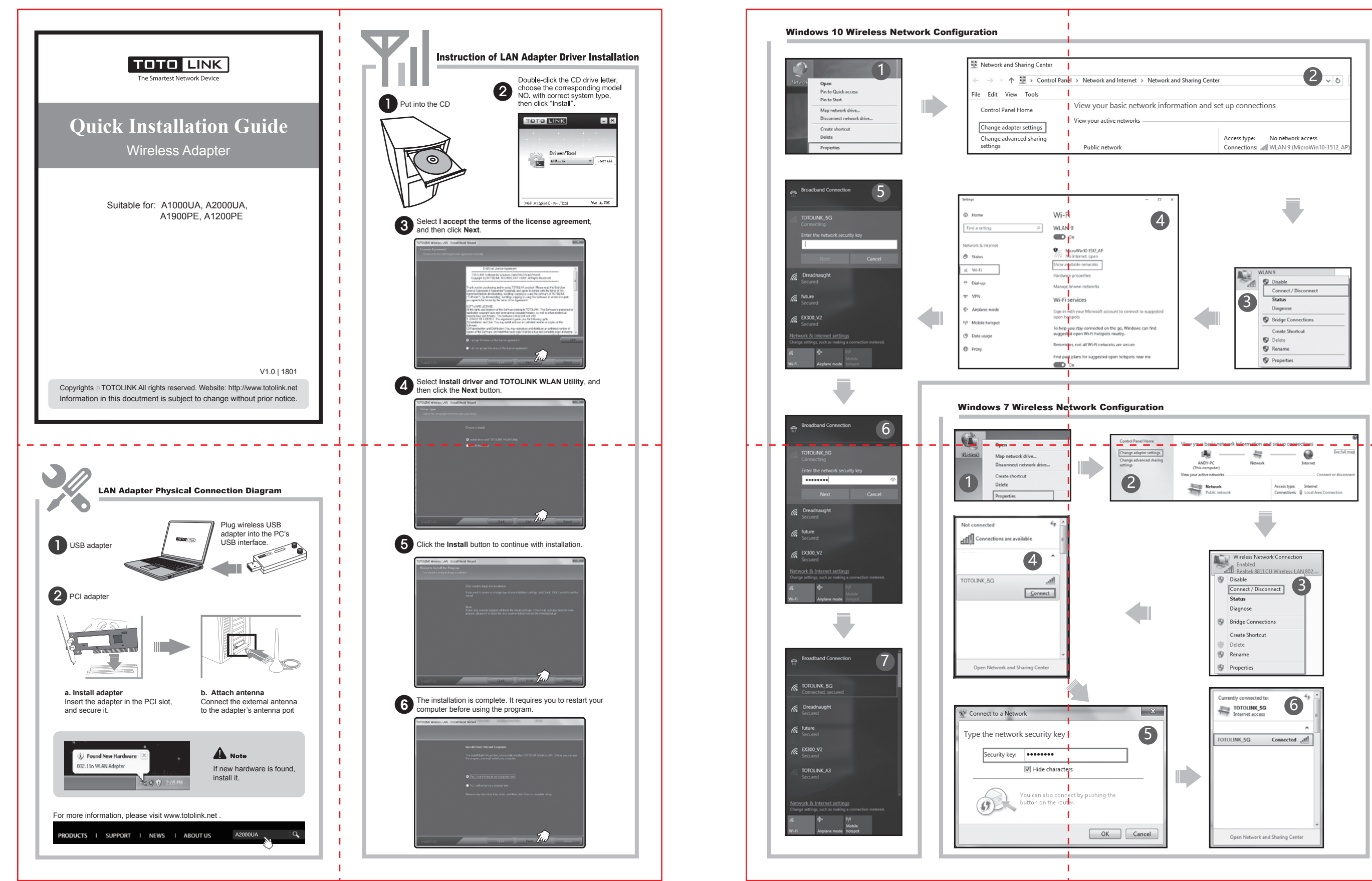